# **QGIS Application - Bug report #12523 GDAL Rasterize: allow the selection of a loaded layer in Processing**

*2015-04-06 11:33 PM - Paolo Cavallini*

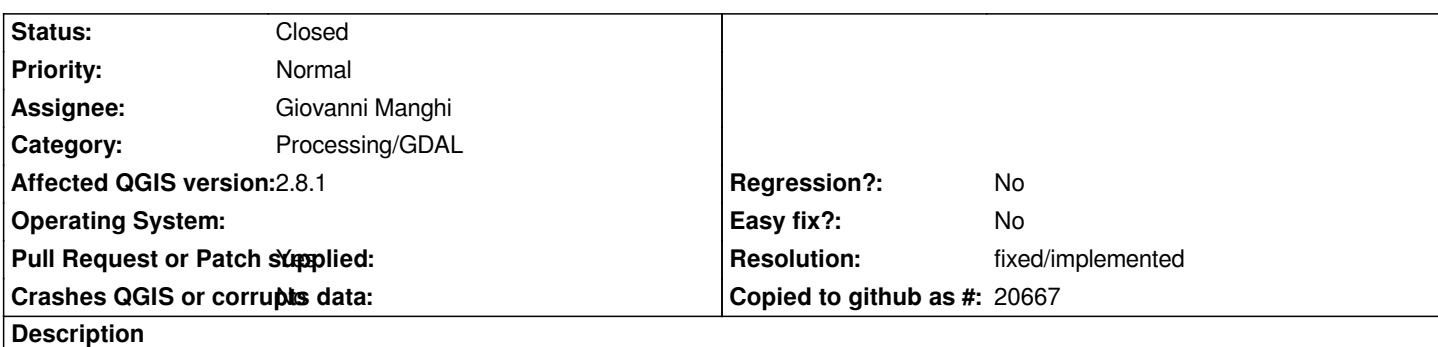

*GDAL Rasterize in Processing requires the loading of an external file. It would be good if it would be possible to select one of the loaded layers.*

#### **Associated revisions**

### **Revision 33d973f5 - 2015-04-09 07:04 PM - Alexander Bruy**

*Merge pull request #1980 from NaturalGIS/gdal\_rasterize\_to\_write\_over\_existing\_rasters*

*[processing] add gdal\_rasterize tool to easily allow write over existing raster (fix #12523)*

#### **History**

#### **#1 - 2015-04-07 01:09 PM - Giovanni Manghi**

- *Status changed from Open to Closed*
- *Resolution set to invalid*

*"GDAL Rasterize in Processing requires the loading of an external file."*

*rasterizing over an existing raster layer is an option and not the default. The default is to have the vector be rasterized in a new raster layer. If the "writes values inside an existing raster layer*" is chooses then the user needs just to point the **output layer** to an existing raster (a choice that has to be made *anyway if the user do not want to get a temporary result layer).*

# **#2 - 2015-04-07 11:35 PM - Paolo Cavallini**

- *Resolution deleted (invalid)*
- *Status changed from Closed to Reopened*

*Use case: I create a blank raster (e.g. with one raster calc) that is loaded automatically. Now if I want to use it as an output raster for rasterization I have to search for it (in /tmp/, with non descriptive names).*

*It would be much easier and faster if the command would allow me to use the loaded blank raster.*

#### **#3 - 2015-04-09 02:28 AM - Giovanni Manghi**

- *Assignee changed from Victor Olaya to Giovanni Manghi*
- *Pull Request or Patch supplied changed from No to Yes*
- *Status changed from Reopened to In Progress*

# **#4 - 2015-04-09 05:36 AM - Paolo Cavallini**

*- Status c[hanged from In Progress to Feedback](https://github.com/qgis/QGIS/pull/1980)*

*Should this be closed?*

## **#5 - 2015-04-09 05:41 AM - Giovanni Manghi**

*the PR is open.*

## **#6 - 2015-04-09 10:05 AM - Giovanni Manghi**

*- Resolution set to fixed/implemented*

*- Status changed from Feedback to Closed*